## **MOOVIT** Orari e mappe della linea bus G04

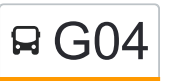

## R G04 P.le Flaminio (Ma) [Scarica L'App](https://moovitapp.com/index/api/onelink/3986059930?pid=Web_SEO_Lines-PDF&c=Footer_Button&is_retargeting=true&af_inactivity_window=30&af_click_lookback=7d&af_reengagement_window=7d&GACP=v%3D2%26tid%3DG-27FWN98RX2%26cid%3DGACP_PARAM_CLIENT_ID%26en%3Dinstall%26ep.category%3Doffline%26ep.additional_data%3DGACP_PARAM_USER_AGENT%26ep.page_language%3Dit%26ep.property%3DSEO%26ep.seo_type%3DLines%26ep.country_name%3DItalia%26ep.metro_name%3DRoma%2520e%2520Lazio&af_sub4=SEO_other&af_sub8=%2Findex%2Fit%2Fline-pdf-Roma_e_Lazio-61-1788056-26527308&af_sub9=View&af_sub1=61&af_sub7=61&deep_link_sub1=61&deep_link_value=moovit%3A%2F%2Fline%3Fpartner_id%3Dseo%26lgi%3D26527308%26add_fav%3D1&af_ad=SEO_other_G04_P.le%20Flaminio%20(Ma)_Roma%20e%20Lazio_View&deep_link_sub2=SEO_other_G04_P.le%20Flaminio%20(Ma)_Roma%20e%20Lazio_View)

La linea bus G04 P.le Flaminio (Ma) ha una destinazione. Durante la settimana è operativa:

(1) P.le Flaminio (Ma): 05:10 - 23:57

Usa Moovit per trovare le fermate della linea bus G04 più vicine a te e scoprire quando passerà il prossimo mezzo della linea bus G04

## **Direzione: P.le Flaminio (Ma)**

4 fermate [VISUALIZZA GLI ORARI DELLA LINEA](https://moovitapp.com/roma_e_lazio-61/lines/G04/26527308/4591797/it?ref=2&poiType=line&customerId=4908&af_sub8=%2Findex%2Fit%2Fline-pdf-Roma_e_Lazio-61-1788056-26527308&utm_source=line_pdf&utm_medium=organic&utm_term=P.le%20Flaminio%20(Ma))

Stazione Grottarossa

C.so Francia/Vigna Stelluti

Flaminia/Belle Arti

P.le Flaminio (Ma)

## **Orari della linea bus G04**

Orari di partenza verso P.le Flaminio (Ma):

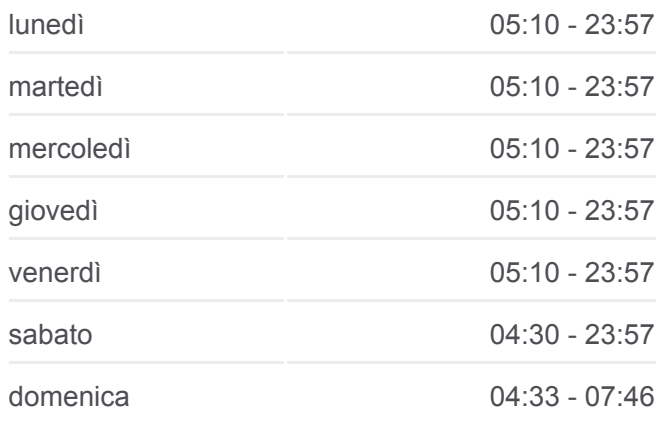

**Informazioni sulla linea bus G04 Direzione:** P.le Flaminio (Ma) **Fermate:** 4 **Durata del tragitto:** 20 min **La linea in sintesi:**

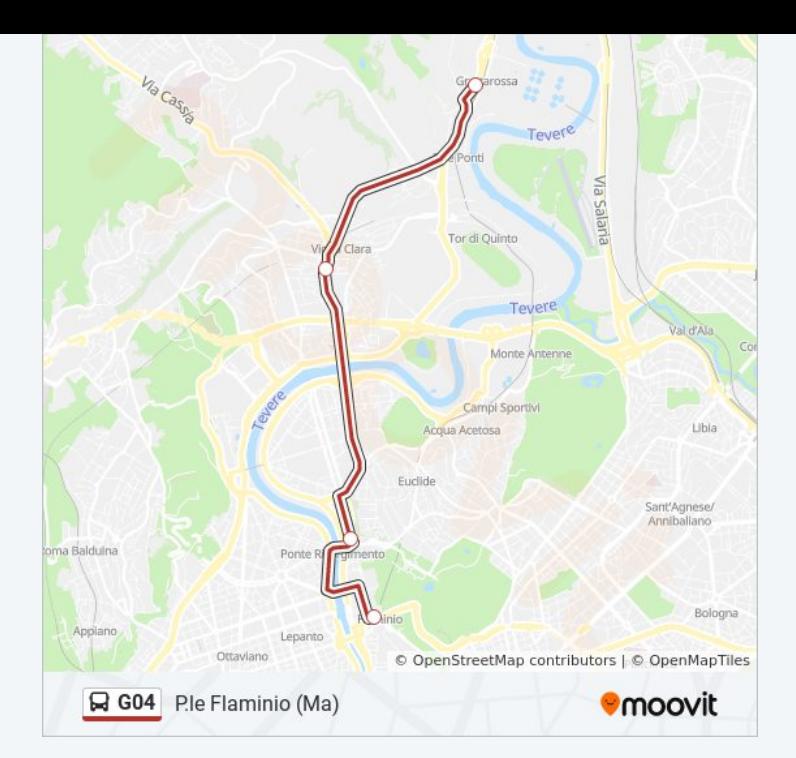

Orari, mappe e fermate della linea bus G04 disponibili in un PDF su moovitapp.com. Usa [App Moovit](https://moovitapp.com/roma_e_lazio-61/lines/G04/26527308/4591797/it?ref=2&poiType=line&customerId=4908&af_sub8=%2Findex%2Fit%2Fline-pdf-Roma_e_Lazio-61-1788056-26527308&utm_source=line_pdf&utm_medium=organic&utm_term=P.le%20Flaminio%20(Ma)) per ottenere tempi di attesa reali, orari di tutte le altre linee o indicazioni passo-passo per muoverti con i mezzi pubblici a Roma e Lazio.

[Scopri Moovit](https://moovit.com/it/about-us-it/?utm_source=line_pdf&utm_medium=organic&utm_term=P.le%20Flaminio%20(Ma)) · [Soluzioni MaaS](https://moovit.com/it/maas-solutions-it/?utm_source=line_pdf&utm_medium=organic&utm_term=P.le%20Flaminio%20(Ma)) · [Paesi disponibili](https://moovitapp.com/index/it/mezzi_pubblici-countries?utm_source=line_pdf&utm_medium=organic&utm_term=P.le%20Flaminio%20(Ma)) · [Mooviter Community](https://editor.moovitapp.com/web/community?campaign=line_pdf&utm_source=line_pdf&utm_medium=organic&utm_term=P.le%20Flaminio%20(Ma)&lang=it)

© 2024 Moovit - Tutti i diritti riservati

**Controlla gli orari di arrivo in tempo reale**

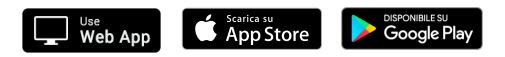